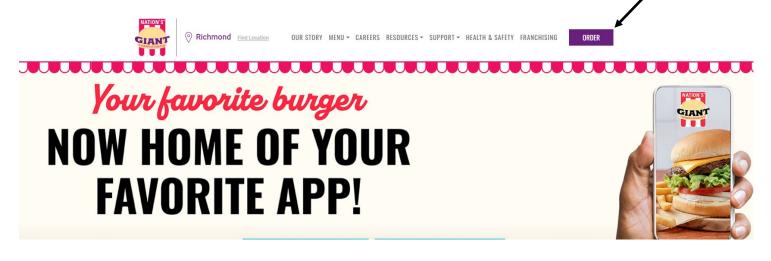

Scroll down after clicking "ORDER" . It will bring you to the view below

Type in the city and select a Nation's location near you.

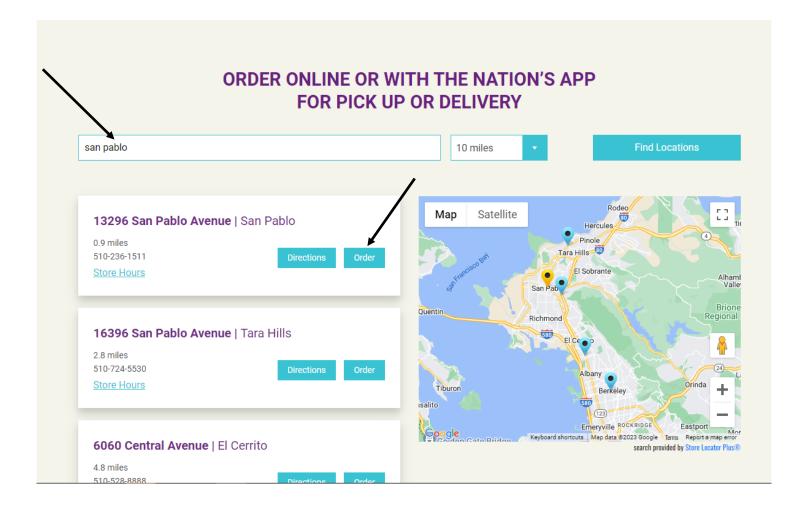

#### Please follow steps below -

| Nation's San Pablo                    |              |            |               |          |       | $\heartsuit$ |
|---------------------------------------|--------------|------------|---------------|----------|-------|--------------|
| View Map • Store Information          |              |            |               |          |       |              |
| Dickup available 24 hours             |              |            |               |          |       |              |
|                                       |              |            |               |          |       | /            |
| View Full Menu O Search the men       | u            |            |               |          |       |              |
|                                       |              |            |               |          |       | *            |
| PUMPKIN SEASON NEW BREAKFAST BURRITOS | 6 HAMBURGERS | SANDWICHES | LETTUCE WRAPS | HOT DOGS | SIDES | More 🗸       |

### PUMPKIN SEASON (1-4 of 10)

View All

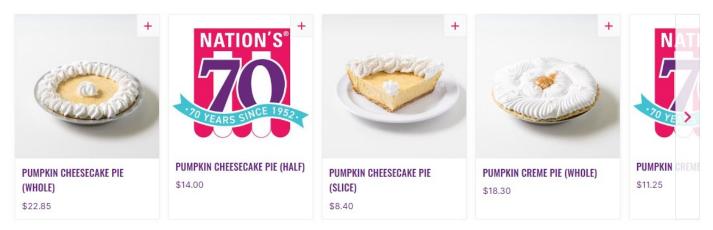

| \$22.85                                    |                                         | \$8.40                                  |                        |
|--------------------------------------------|-----------------------------------------|-----------------------------------------|------------------------|
| EW BREAKFAST BURRITOS                      | BREAKFAST SIDES<br>SIDE MEATS           |                                         |                        |
|                                            |                                         |                                         | THICK SHAKES           |
| 63                                         | 100 C                                   |                                         | DESSERTS<br>WHOLE PIES |
|                                            |                                         |                                         | HALF PIES              |
| GIGANTE BURRITO                            | BURRITO HALF MEAT                       | BURRITO NO MEAT                         | PIE SLICES             |
| 512.60                                     | \$10.95                                 | \$8.45                                  |                        |
| our 12-inch tortilla is loaded             | Our 12-inch tortilla is loaded          | Our 12-inch tortilla is loaded          | BEVERAGES              |
| vith three eggs, a full order of<br>oreakf | with three eggs, half order of breakfas | with three eggs, American or cheddar ch | UTENSILS               |
|                                            |                                         |                                         |                        |

# FUNDRAISER (1 of 1)

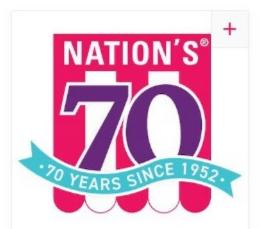

Click "Fundraiser" tab.

Read information and add to cart .

## FUNDRAISER

If you are purchasing for a school or nonprofit fundraiser, select thi...

## FUNDRAISER

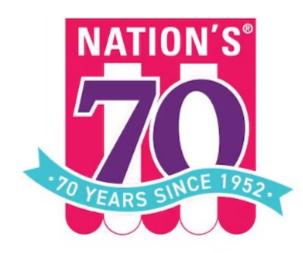

If you are purchasing for a school or nonprofit fundraiser, select this and add it to your cart so they receive credit. They only receive credit for the proper location and day. Find more information on our website under Contact Us and Fundraisers.

Add to Cart

\$0.00

×